# **OMB Contract Review**

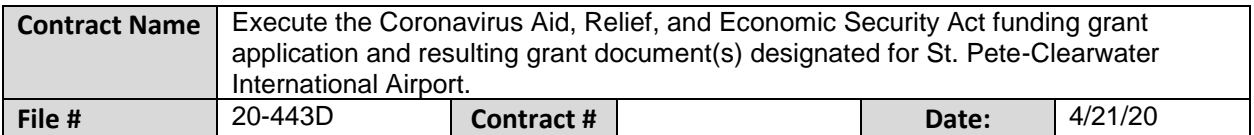

#### **Mark all Applicable Boxes:**

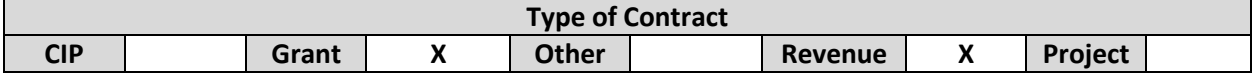

#### **Contract information:**

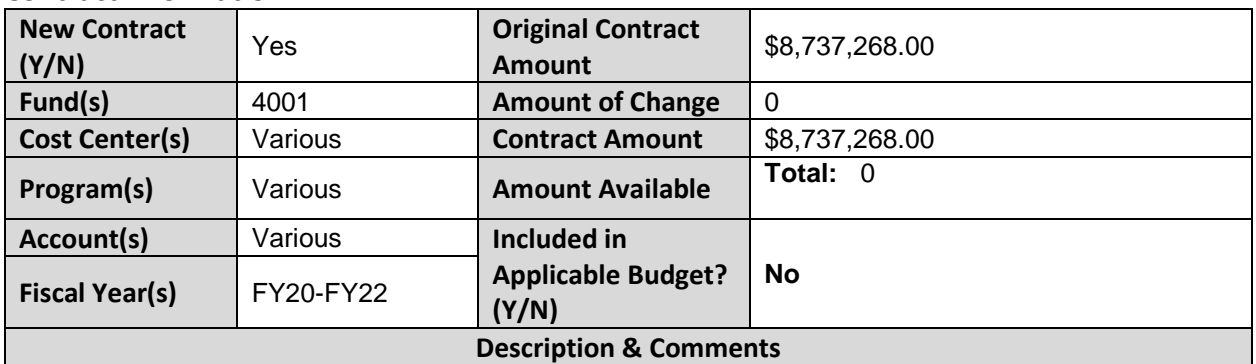

(What is it, any issues found, is there a financial impact to current/next FY, does this contract vary from previous FY, etc.) This grant application is for the Coronavirus Aid, Relief, and Economic Security (CARES) to provide funding to the St. Pete-Clearwater Airport. This item is a request for the County Administrator's signature on the application.

The grant award will be \$8,737,268.00, with no local match is required. These grant funds will be included in the FY20 Estimate and FY21 Budget request.

Revisions to fiscal impact section.

## **Analyst: Erica Mitchell Ok to Sign:**

### **Instructions/Checklist**

- 1. Upon receipt of a contract and notification in County Admin Tracking System (CATS) review the Agenda and Contract for language and accuracy. Make sure there are available funds, the dept is not overextending itself, was it planned, etc.
- 2. Complete the form above using the contract document and the County accounting & budgeting systems.
- 3. Use the "Description & Comments" section to give a brief summary of the contract and include your thoughts and pertinent information.
- 4. Print the form, initial, and leave folder on the Director's desk.
- 5. Login to CATS and click in the cell next to your name. A date will appear and click on the date you completed your review. Choose save and close the CATS system.